**PCD3.W305**

# **Analoges Eingangsmodul, 7 Kanäle, 12 Bit, 0 … 10 V, galv. Trennung zur CPU**

Schnelles, analoges 7 Kanal Eingangsmodul mit 0 … 10 V und 12 Bit Auflösung pro Kanal. Mit galvanischer Trennung zur CPU.

#### **Technische Daten**

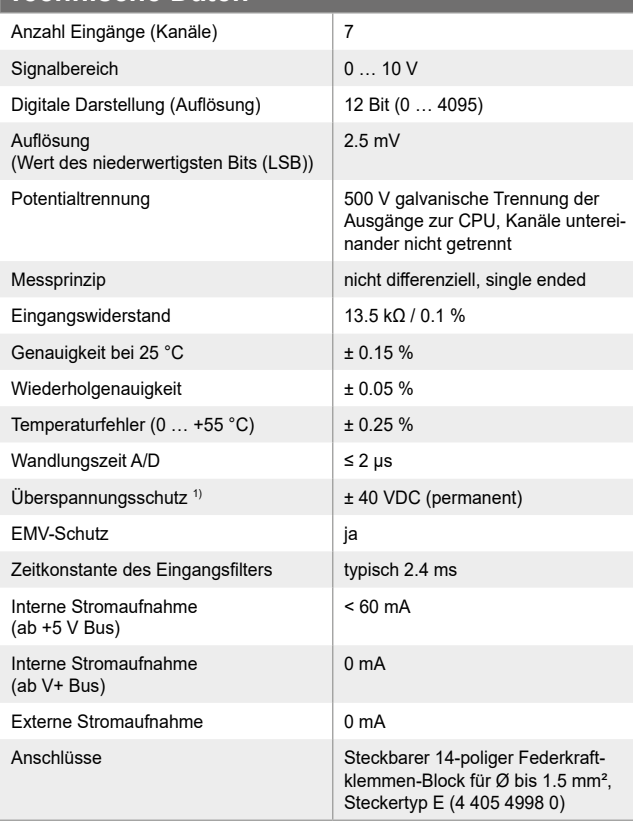

1) An dieses Modul dürfen keine negativen Eingangssignale angelegt werden!

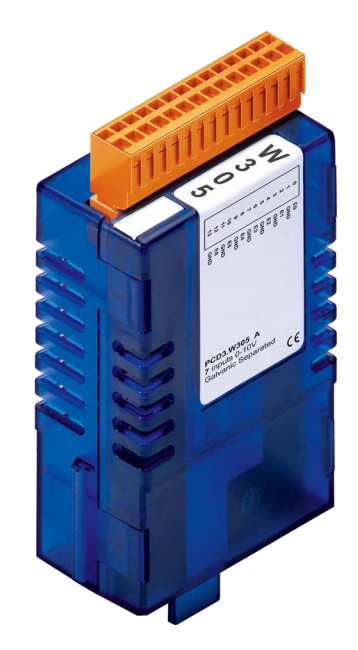

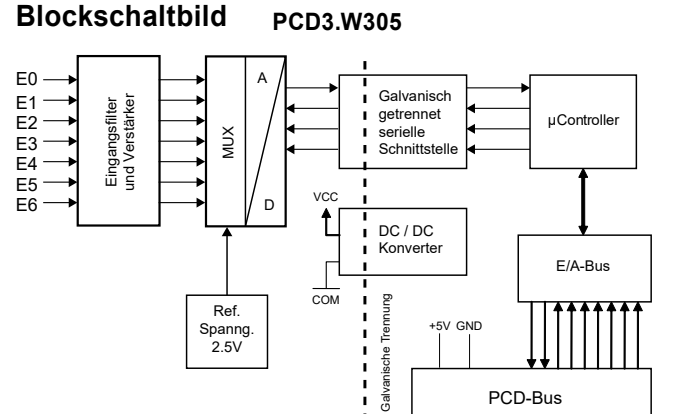

## **Ansicht und Anschlüsse**

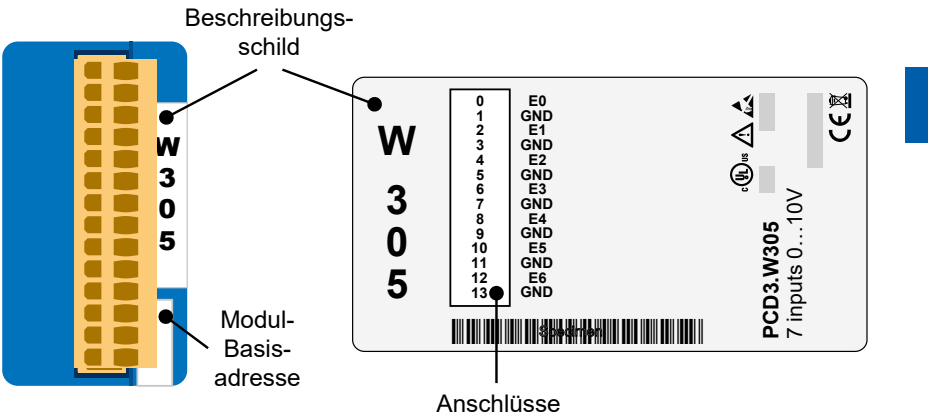

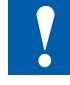

Die GND-Anschlüsse sind im Modul miteinander verbunden und von der CPU galvanisch getrennt. Die GND-Anschlüsse des Moduls dürfen nicht mit den GND-Anschlüssen der CPU-, des Prozesses oder der Erdung verbunden werden !

PCD-Bus

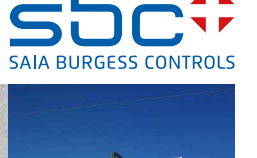

# **Anschlusskonzept für Spannungseingänge**

Die Eingangssignale werden direkt an den 14-poligen Klemmenblock angeschlossen (E0…E6 und GND). Um möglichst wenig Störungen über die Leitungen auf das Modul einzukoppeln, soll der Anschluss nach dem anschliessend erläuterten Prinzip erfolgen.

#### **Anschluss für 0…10 V**

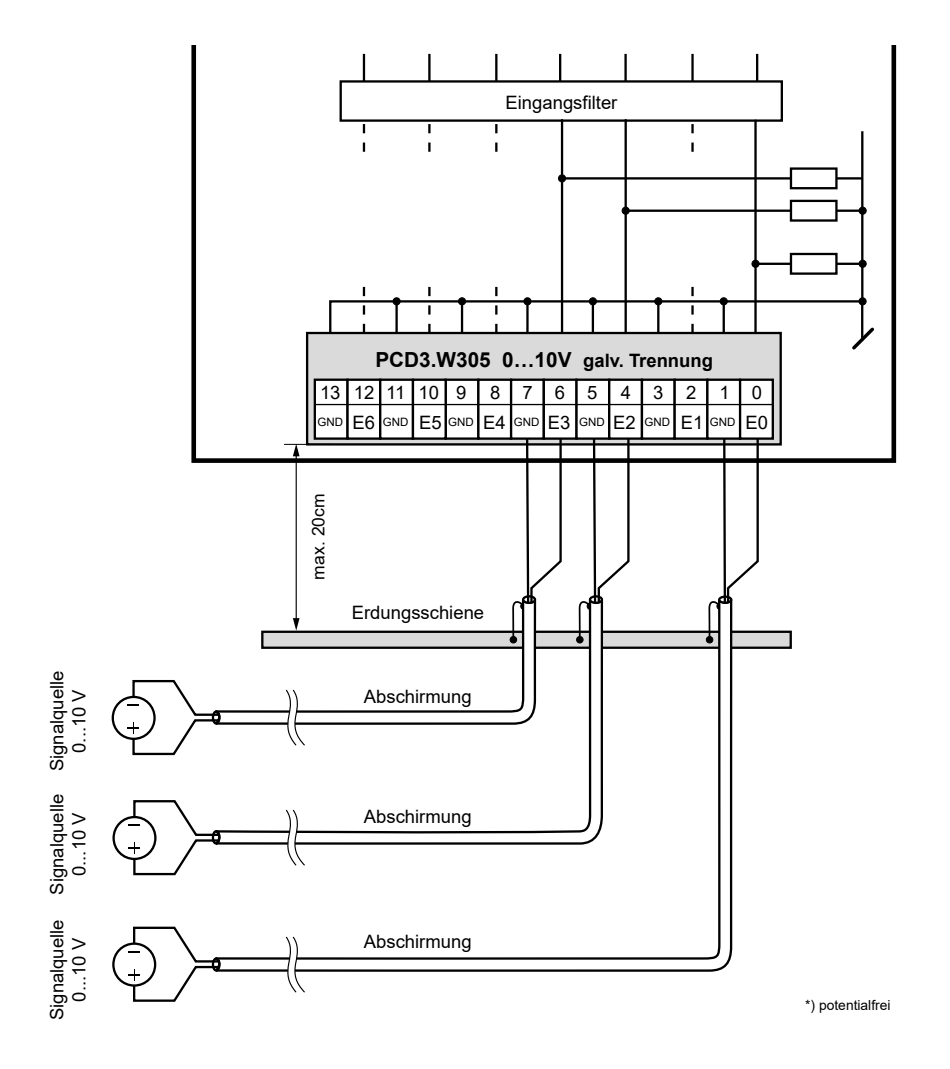

Die GND-Anschlüsse sind im Modul miteinander verbunden und von der CPU galvanisch getrennt. Diese GNDs dürfen nicht mit den CPU-, Prozess- GNDs oder Erdung verbunden werden !

werden.

Werden abgeschirmte Kabel eingesetzt, sollte die Abschirmung unbedingt mit einer Erdungsschiene verbunden

Eingangssignale mit falscher Polarität verfälschen signifikant die Messungen an den anderen Kanälen.

## **Konfigurierung**

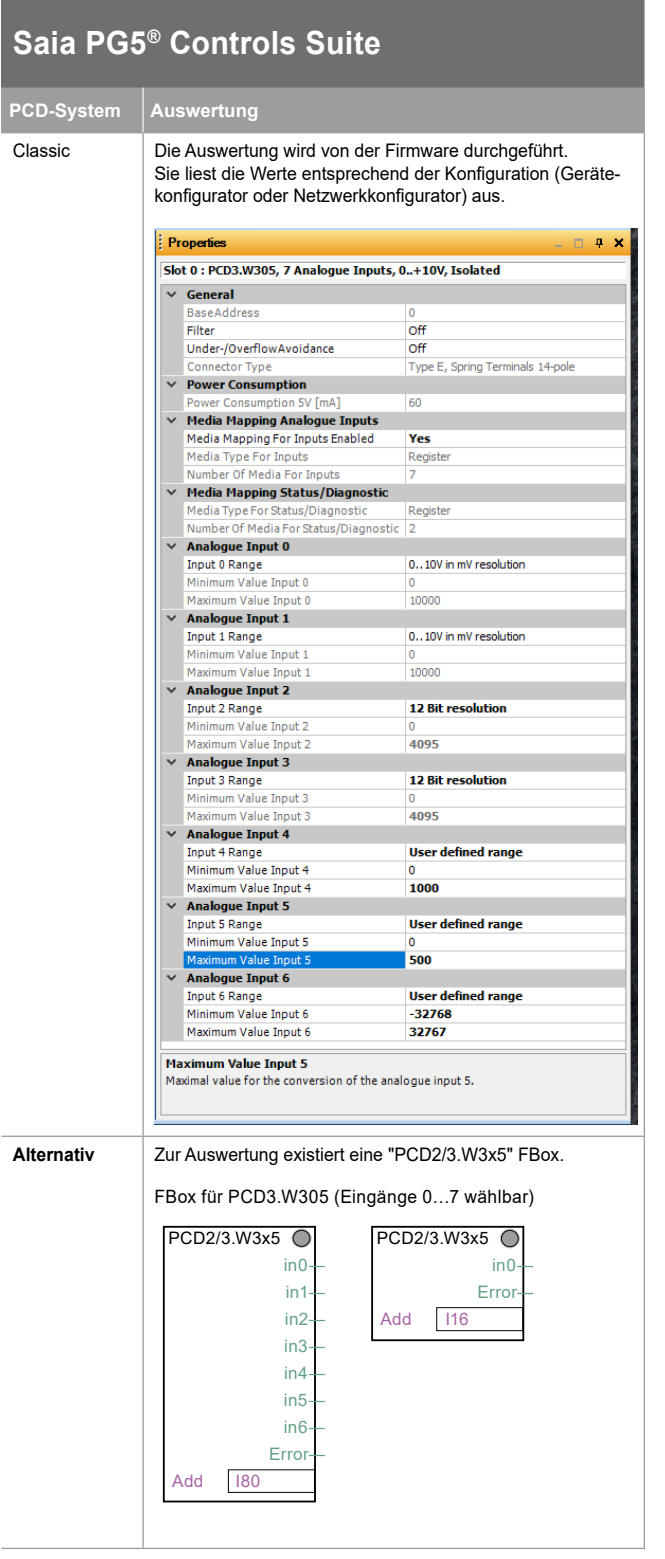

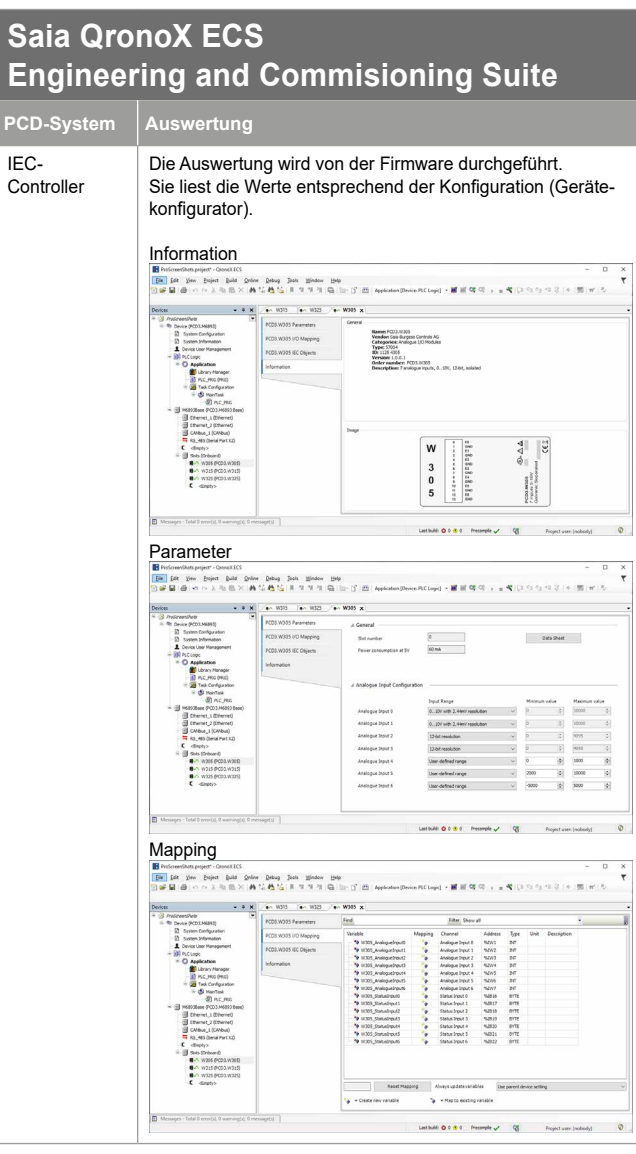

**PCD-System Auswertung** IEC-

## **Konfiguration der Module**

Das Modul hat eine Auflösung von 12 Bits. Dies entspricht 4096 möglichen Messwerten.

Bei einem Messbereich von 0…10 Volt ergibt sich eine Auflösung von 2.4414 Millivolt/Bit.

Das Modul kann durch geeignete Algorithmen (Gleitende Mittelwerte, usw) viel genauere Werte ausgeben, als die Auflösung von 12 Bit zulassen. Bei PG5 und QronoX wird standardmässig ein Messbereich von 0…10 Volt mit einer Auflösung von 1 mV erreicht werden.

Im Konfigurator kann gewählt werden, ob man die Messresultate in mV oder in Bits benutzen will.

Für spezielle Anwendungen kann auch ein benutzerdefinierter Bereich angezeigt werden. Der Benutzer kann Angaben machen:

- $\blacktriangleright$  Unterer Wert: Angezeigter Wert bei einem Eingansgssignal von 0 Volt.
- ▶ Oberer Wert: Angezeigter Wert bei einem Eingansgssignal von 10 Volt.

Bei beiden Werten kann ein beliebiger Integer-Wert (–32'768 … +32'767) angegeben werden, der untere Wert muss aber kleiner sein als der obere Wert. Um Fehlermeldungen bei der Ausgabe im Erweiterten Bereich (–1% bis zu +110%) zu vermeiden sollten aber die folgende Werte benutzt werden:

- ▶ Unterer Wert: grösser als -32'440
- ▶ Oberer Wert: kleiner als +29'490

Alle Werte dazwischen werden direkt proportional zu diesen beiden Eckwerten umgerechnet und als Messwert angegeben.

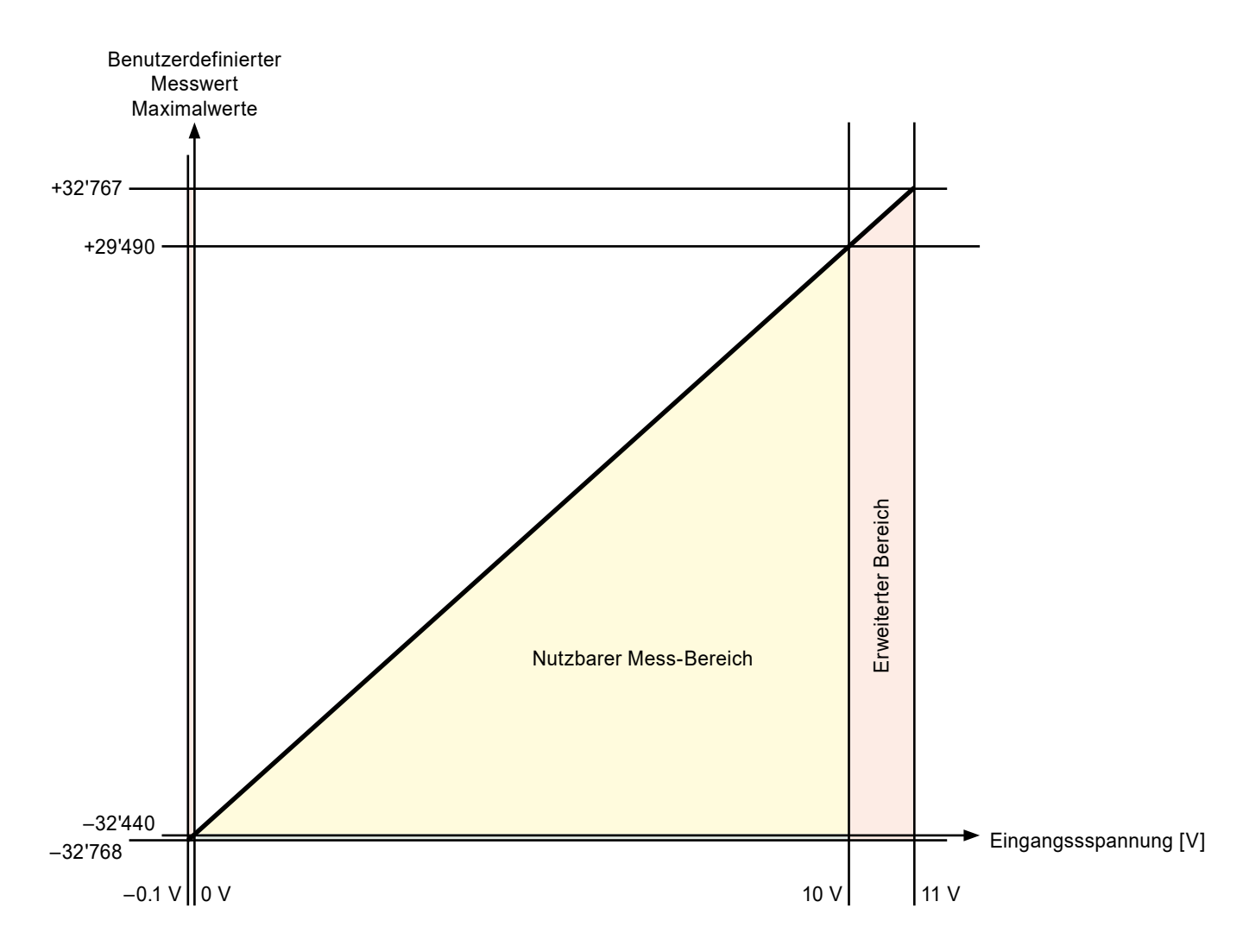

#### **Grafik mit den maximal möglichen benutzerdfinierten Messwerten**

Messfilter: In den Funktionsboxen von PG5 kann gewählt werden ob der Messfilter für das gesamte Modul ein-oder ausgeschaltet sein soll (bei QronoX ist der Messfilter immer aktiviert).

Erweitertes Ausgangswertformat: Das Modul kann von –1% bis zu +110% messen. In PG5 kann die Ausgabe der Messwerte auch auch 0…100% begrenzt werden (bei QronoX kann die Ausgabe der Messwerte nicht eingeschränkt werden).

- ► Ist der Messwert unterhalb von 0 Volt, wird 0 (Oder der benutzerdefinierte "untere Wert") angezeigt und das Underrange Flag gesetzt.
- ► Ist der Messwert oberhalb von 10 Volt, wird 10000, 4095 Bits (Oder der benutzerdefinierte "obere Wert") angezeigt und das Overrange Flag gesetzt.

Die Module können auch auf alten PCD-Steuerung mit Step®7-kompatiblen Betriebssystemen (Saia® PCD Serie xx7) eingesetzt werden (Siehe Tabelle).

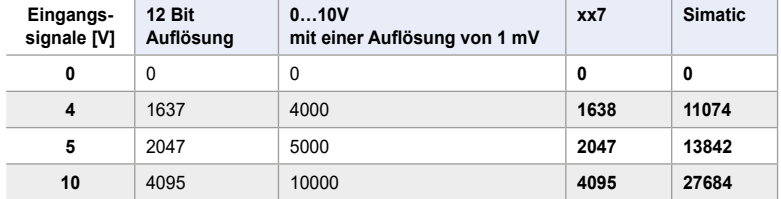

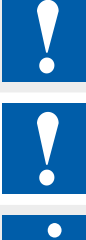

Die Eingäng sind von der CPU galvanische getrennt, die Kanäle untereinander nicht.

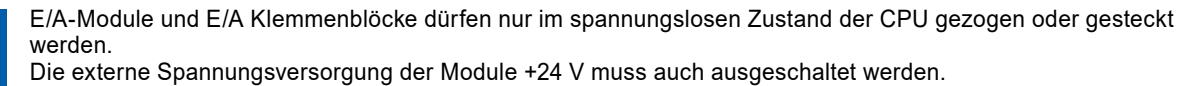

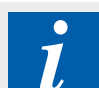

#### **Weitere Informationen**

Mehr Details, auch über den Watchdog, sind im Handbuch "27-600\_EA-Module für PCD1 / PCD2 und PCD3" zu finden.

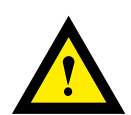

#### **GEFAHR**

Diese Geräte dürfen nur durch eine Elektrofachkraft installiert werden, andernfalls besteht Brandgefahr oder Gefahr eines elektrischen Schlages!

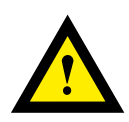

# **WARNUNG**

Das Produkt ist nicht für den Einsatz in sicherheitskritischen Anwendungen vorgesehen. Die Verwendung in sicherheitskritischen Anwendungen ist unsicher.

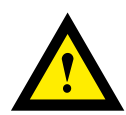

## **WARNUNG**

Das Gerät ist nicht geeignet für den explosionsgeschützten Bereich und den Einsatzbereichen, die in EN 61010 Teil 1 ausgeschlossen sind.

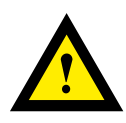

#### **WARNUNG - Sicherheitshinweise**

Nennspannung beachten, bevor das Gerät in Betrieb genommen wird (siehe Typenschild). Überzeugen Sie sich, dass die Anschlussleitungen nicht beschädigt und während der Verdrahtung des Gerätes spannungsfrei sind.

Beschädigte Geräte dürfen nicht in Betrieb genommen werden.

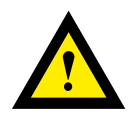

#### **HINWEIS**

Um Feuchtigkeit im Gerät durch Kondenswasser zu vermeiden, das Gerät vor dem Anschliessen ca. eine halbe Stunde bei Raumtemperatur akklimatisieren.

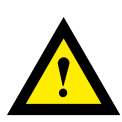

## **REINIGUNG**

Die Module können, im spannungsfreien Zustand, mit einem trockenen oder mit Seifenlösung angefeuchtetem Tuch gesäubert werden. Auf keinen Fall dürfen ätzende oder lösungsmittelhaltige Substanzen zur Reinigung verwendet werden.

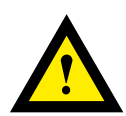

## **WARTUNG**

Diese Geräte sind wartungsfrei. Bei Beschädigungen der Geräte dürfen vom Anwender keine Reparaturen vorgenommen werden.

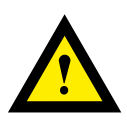

## **GEWÄHRLEISTUNG**

Durch das Öffnen eines Moduls erlischt der Gewährleistungsanspruch.

Gebrauchsanweisung (Datenblatt) beachten und aufbewahren. Gebrauchsanweisung (Datenblatt) an Nachbesitzer weitergeben.

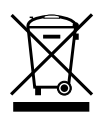

WEEE Directive 2012/19/EC Waste Electrical and Electronic Equipment directive Am Ende der Produktlebensdauer ist die Verpackung und das Produkt in einem entsprechenden Recyclingzentrum zu entsorgen! Das Gerät nicht mit dem üblichen Hausmüll entsorgen ! Das Produkt darf nicht verbrannt werden!

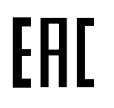

EAC Konformitätszeichen für Maschinen-Exporte nach Russland, Kasachstan und Belarus.

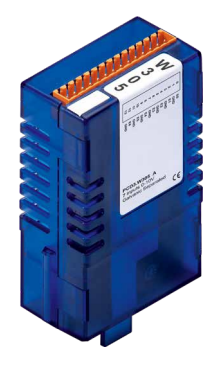

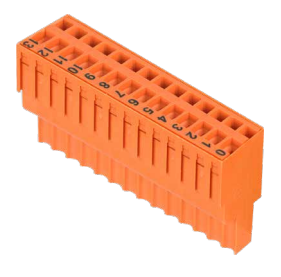

PCD3.W305 4 405 4998 0

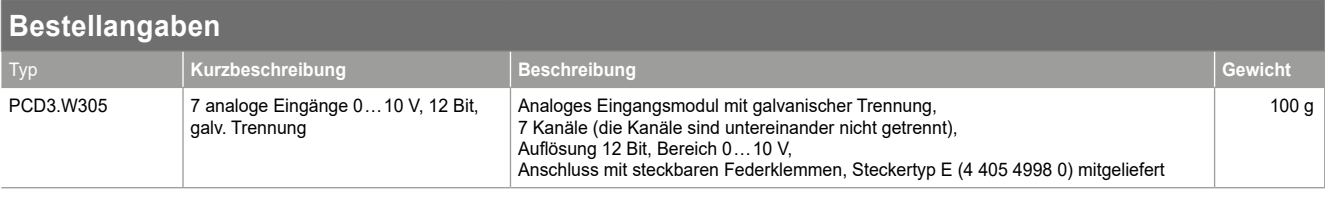

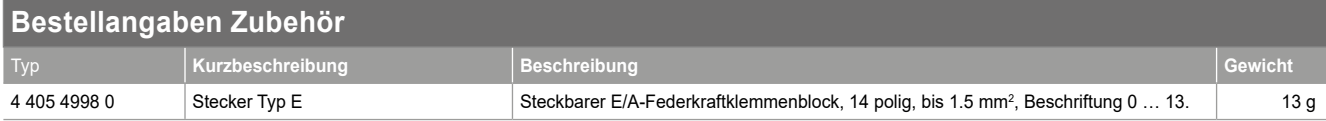

Saia-Burgess Controls AG Route Jo-Siffert 4 | 1762 Givisiez, Schweiz T +41 26 580 30 00 | F +41 26 580 34 99 www.saia-pcd.com support@saia-pcd.com | www.sbc-support.com

# Honeywell | Partner Channel

Änderungen technischer Daten und Angaben vorbehalten.